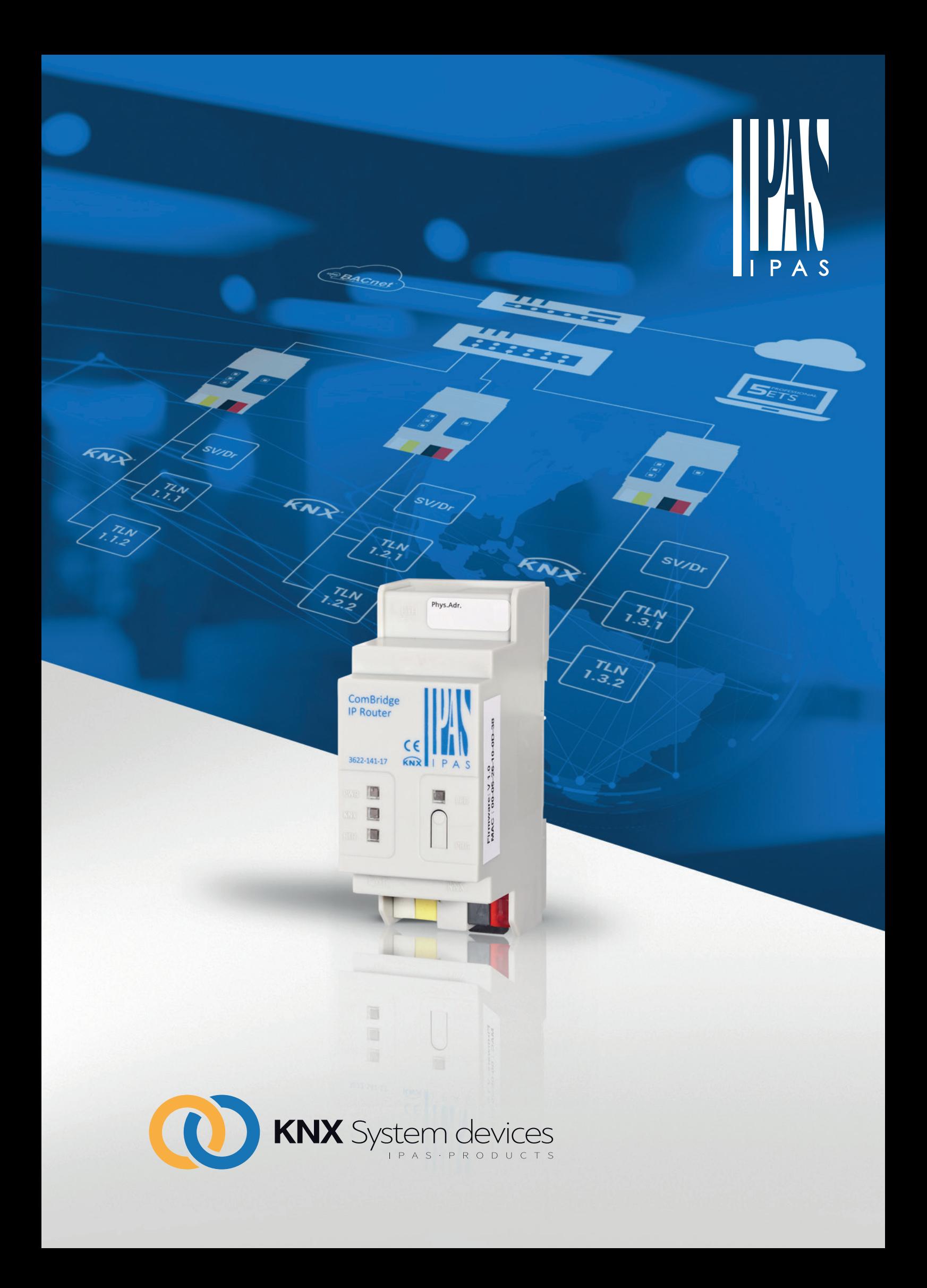

### IPAS – **Partner für individuelle Lösungen**

Seit der Firmengründung im Jahr 1996 steht IPAS für intelligente Gebäudetechnik - Made in Germany. Basierend auf dem weltweiten Installationsstandard KNX entwickeln und fertigen wir Geräte, Visualisierungs- und Managementsoftware für Gebäude mit Zukunft. In über 45 Ländern auf der ganzen Welt vertrauen Architekten, Planer und Systemintegratoren auf IPAS Produkte.

Unser hochqualifiziertes Team aus Ingenieuren, Facharbeitern und Technikern erarbeitet technologisch und wirtschaftlich beste Lösungen, um mit unseren Produkten der stetig steigenden Funktionalität und dem zunehmenden Grad der Automatisierung in modernen Gebäuden gerecht zu werden. Immer mit der obersten Zielsetzung - Der zufriedene Kunde ist die beste Referenz.

## IPAS – **Partner for individual solutions**

Since its establishment in 1996, IPAS has continuously stood for intelligent building technology – made in Germany. Based on the global installation standard KNX we develop and manufacture devices as well as visualisation and management software for buildings of the future. In more than 45 countries around the world architects, project planners and system integrators trust in IPAS products.

Our highly qualified team of engineers, skilled workers and technicians strives to develop the best possible solutions, both technologically and economically, so that we can always be a step ahead of the ever greater functionality and rising degree of automation in modern buildings. Our belief is that a happy costumer is the best reference.

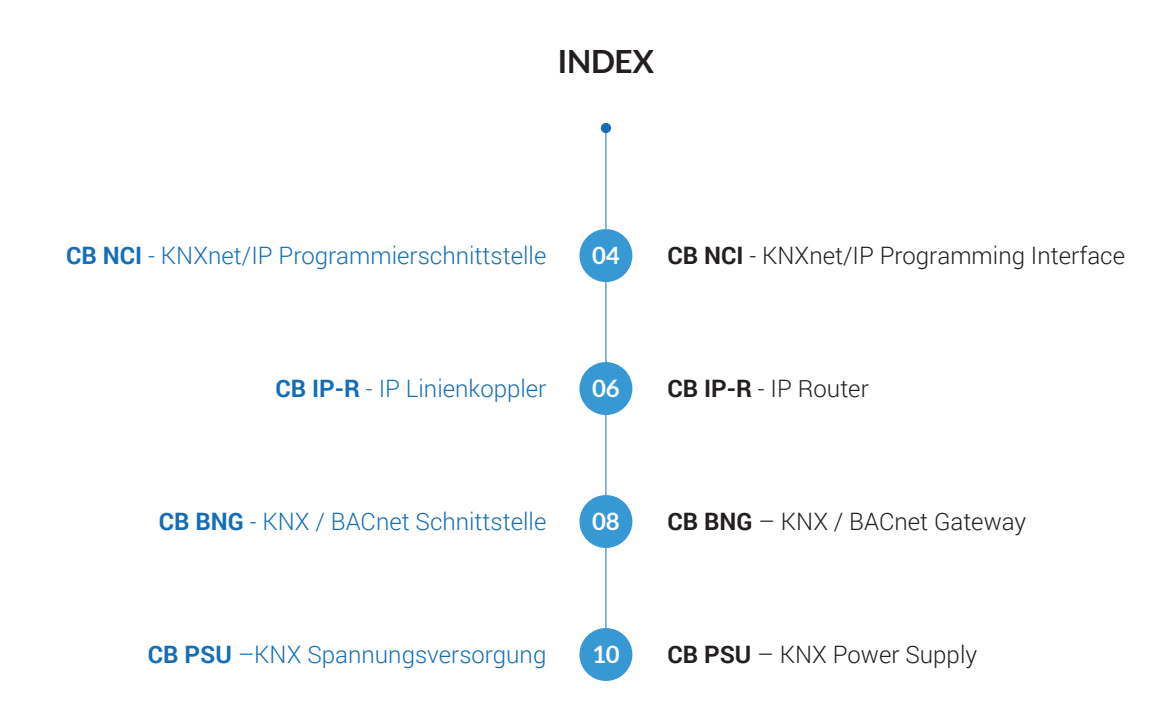

#### **IPAS KNX Systemgeräte**

werden.

IPAS KNX Systemgeräte sind die Basis jeder KNX Installation. Im Einzelnen sind dies KNX Spannungsversorgungen, Linienkoppler und systemverbindende Schnittstellen, die detailliert in dieser Broschüre vorgestellt und beschrieben

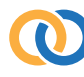

IPAS KNX system devices include all devices that are necessary to run a KNX installation, namely the KNX power supply, line coupler and system connecting interfaces. All of these devices are described in this brochure.

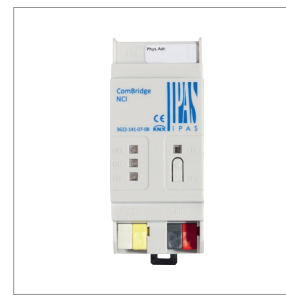

 Gerät /Device CB NCI

 Bestellnr./Order No. 3622-141-07-0B

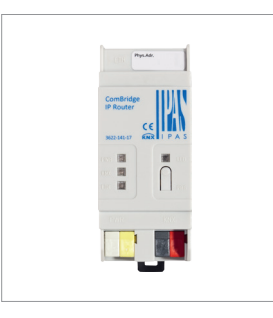

**M** Gerät /Device CB IP-R

 Bestellnr./Order No. 3622-141-17

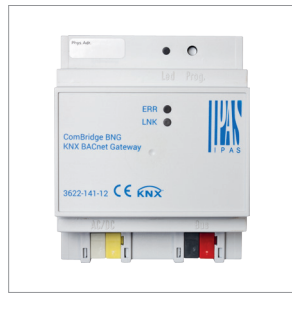

**IPAS KNX system devices**

 Gerät /Device CB BNG

 Bestellnr./Order No. 3622-141-12

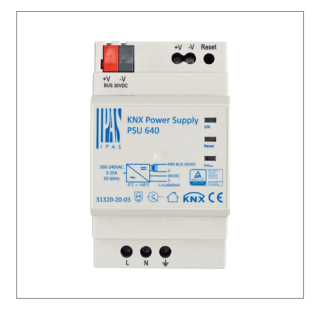

**M** Gerät /Device CB PSU640

 Bestellnr./Order No. 31320-20-03

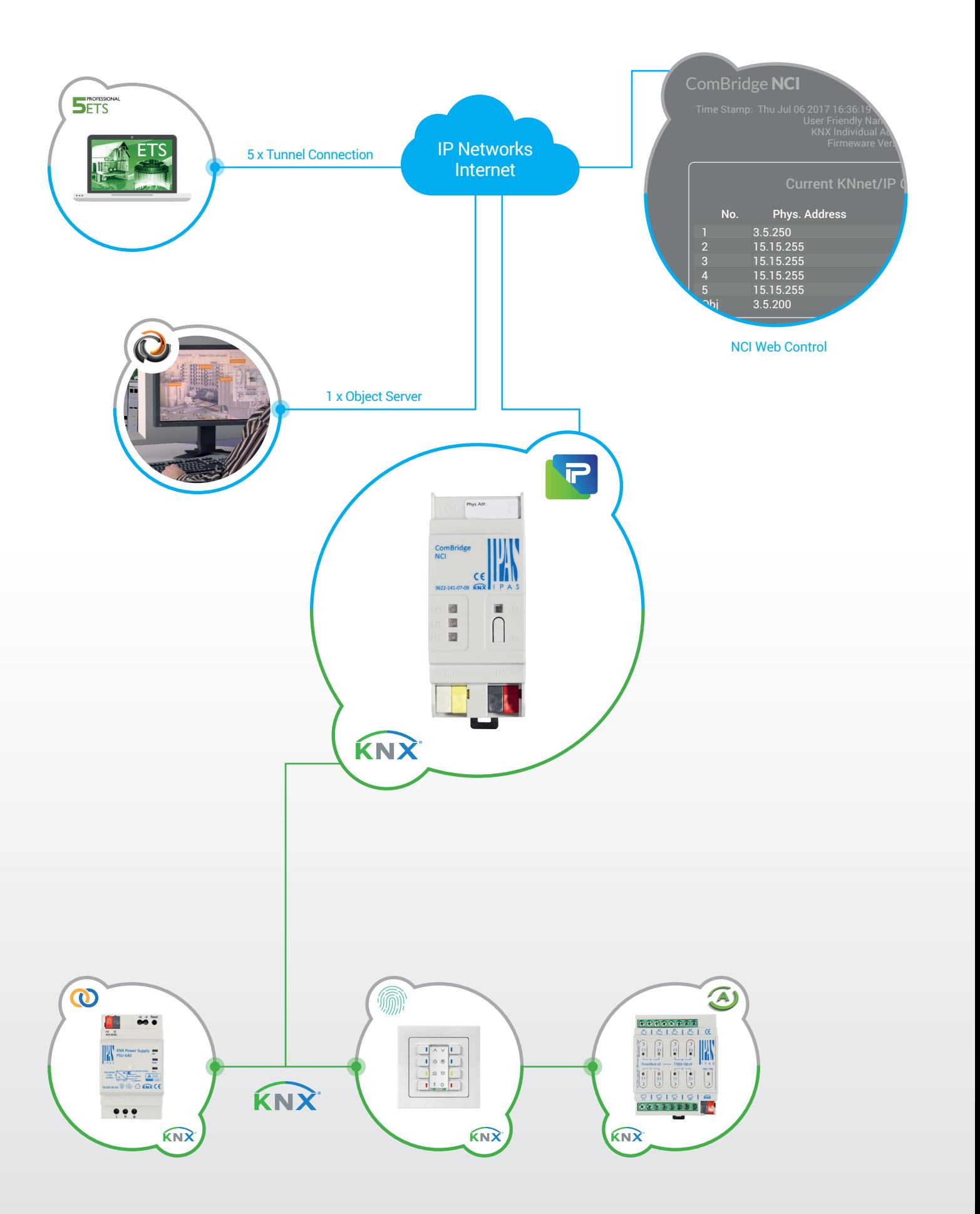

▎█▁▓

## ComBridge Net Communication Interface CB NCI

Das CB NCI ist die Schnittstelle, die physikalisch das IP-Netzwerk mit dem KNX Bus verbindet. Die Kommunikation zwischen den Systemen erfolgt mit dem von der KNX Association standardisierten Kommunikationsprotokoll KNXnet/IP.

Der Anschluss an den KNX Bus erfolgt über die Standard-Busklemme. Das CB NCI benötigt zusätzlich eine Kleinspannung von 24 DC/AC und einen Netzwerkanschluss RJ45.

Die Konfiguration des CB NCI erfolgt mit dem Inbetriebnahme-Tool ETS (ab Version 3.0). Neben allgemeinen Parametern wie Gatewayname müssen die Standardeingaben für die IP-Adresse, Subnetmaske und Standardgateway konfiguriert werden. In Verbindung mit einem LAN-Modem oder DSL Router kann der Fernzugriff auf eine KNX-Installation erfolgen.

Das CB NCI unterstützt fünf Tunnelverbindungen, die unter anderem als Programmierverbindung für die ETS genutzt werden können. Das CB NCI besitzt zusätzlich eine Objektserverbindung, die für Visualisierungssysteme, wie zum Beispiel ComBridge Studio Evolution, genutzt werden kann. Die beiden Verbindungsarten Tunnel und Objektserver können parallel betrieben werden.

Das CB NCI ist mit einem Webserver ausgestattet. Über die IP-Adresse des Gerätes kann die Service-Webseite in jedem Standardbrowser angezeigt werden. Mit diesem Service kann der Systemintegrator prüfen, welche der Tunnel- und Objektserververbindungen aktuell verbunden sind.

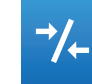

The CB NCI is the interface that physically connects the IP network with the KNX bus. The systems communicate via the communication protocol KNXnet/IP which has been standardised by the KNX Association.

**SFTS** 

 $\sharp$   $\star$ 

门

A standard bus connector is used for the connection to the KNX bus. The CB NCI also requires a 24 DC/AC low voltage and a RJ45 network connector.

The CB NCI is configured with the commissioning tool ETS (from version 3.0 upwards). In addition to the general parameters such as gateway name, the standard entries for IP address, subnet mask and standard gateway need to be configured. Remote access to a KNX installation is possible with a LAN modem or DSL router.

CB NCI supports five tunnel connections which can be used as programming connections for the ETS. In addition, the CB NCI offers an object server connection which can be used for visualisation systems such as ComBridge Studio Evolution. The tunnel and object server connections can be used in parallel.

The CB NCI is equipped with a web server. The service website can be displayed in any standard browser via the IP-address of the device. The system integrator can use this service to check which tunnel and object server connections are currently connected.

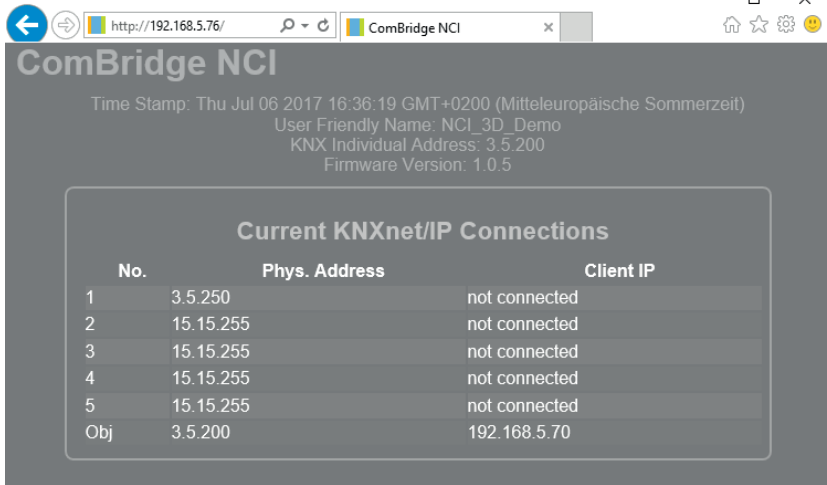

**CB NCI Web Control**

## ComBridge IP Router CB IP-R

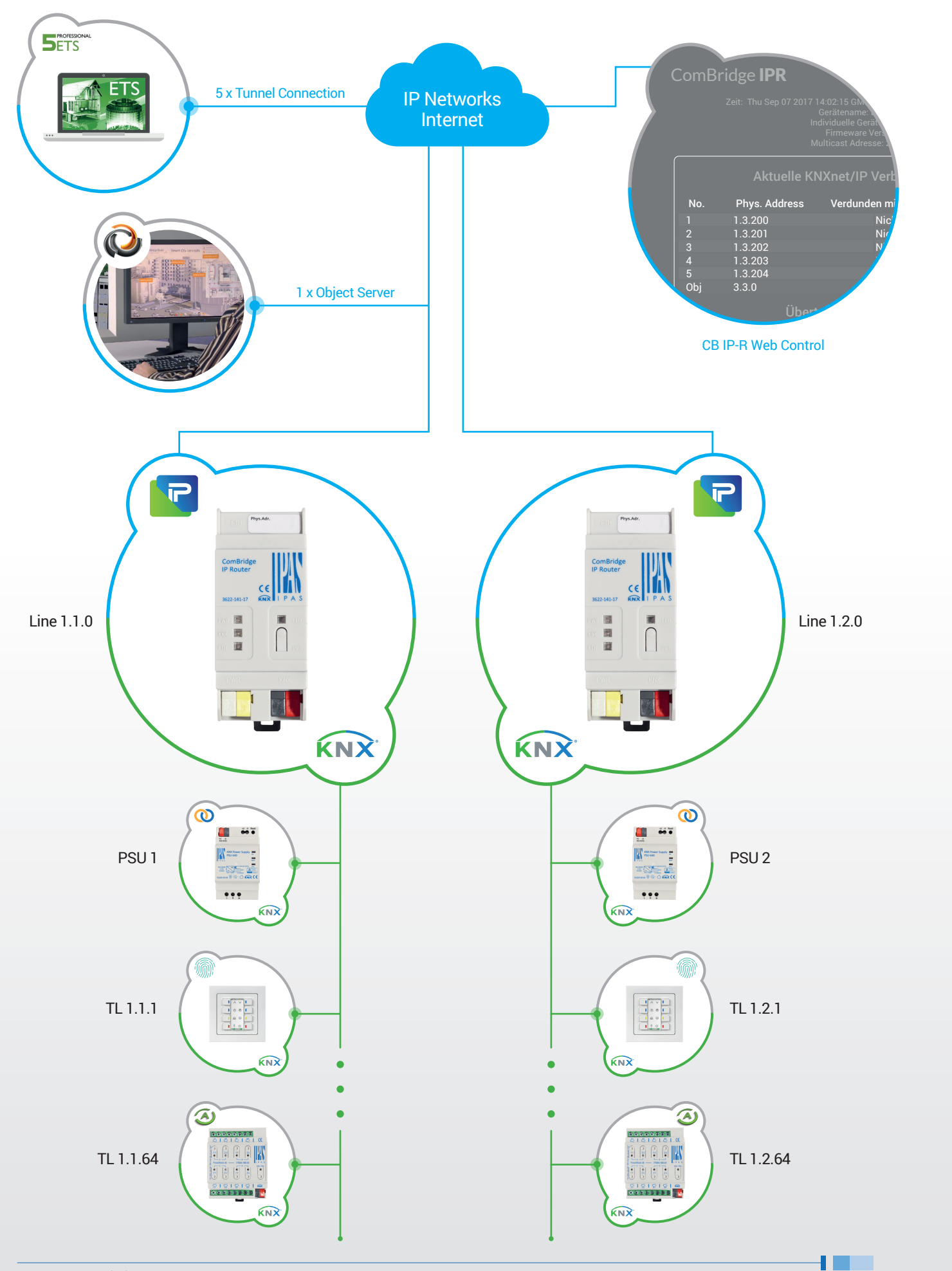

## ComBridge IP Router CB IP-R

CB IP-R verbindet KNX Buslinien oder KNX Busbereiche über das IP-Netzwerk und nutzt das standardisierte KNXnet/IP Protokoll. Das Gerät ist als Linien-, Bereichsoder Netzwerkkoppler (Weltenkoppler) einsetzbar. Der CB IP-R bildet zusammen mit der KNX Spannungsversorgung und anderen KNX Geräten eine KNX Linie.

Der Anschluss an den KNX Bus erfolgt über die Standard-Busklemme. Der CB IP-R benötigt zusätzlich eine Kleinspannung von 24 DC/AC und einen Netzwerkanschluss RJ45.

Die Konfiguration des CB IP-R erfolgt mit dem Inbetriebnahme-Tool ETS (ab Version 3.0). Neben allgemeinen Parametern wie Gatewayname müssen die Standardeingaben für die IP-Adresse, Subnetmaske, Standardgateway und die KNX Filterregeln konfiguriert werden. In Verbindung mit einem LAN-Modem oder DSL Router kann der Fernzugriff auf eine KNX-Installation erfolgen.

Der CB IP-R unterstützt fünf Tunnelverbindungen, die unter anderem als Programmierverbindung für die ETS genutzt werden können. Der CB IP-R besitzt zusätzlich eine Objektserverbindung, die für Visualisierungssysteme, wie zum Beispiel ComBridge Studio Evolution, genutzt werden kann. Die beiden Verbindungsarten Tunnel und Objektserver können parallel betrieben werden.

Das CB IP-R ist mit einem Webserver ausgestattet. Über die IP-Adresse des Gerätes kann die Service-Webseite in jedem Standardbrowser angezeigt werden. Mit diesem Service kann der Systemintegrator die Verbindungen über Tunneloder Objektserver prüfen und zurücksetzen, sowie die Buslasten überwachen.

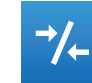

CB IP-R connects bus lines or bus areas via the IP network and uses the standardised KNXnet/IP protocol. The device can be used as a line, bus or network coupler (world coupler). Together with the KNX power supply and other KNX devices, the CB IP-R forms a KNX line.

A standard bus terminal is used for the connection to the KNX bus. The CB IP-R also requires a low 24 DC/AC voltage and a RJ45 network connector.

The CB IP-R is configured with the commissioning tool ETS (from version 3.0 upwards). In addition to the general parameters such as gateway name, the standard entries for IP address, subnet mask, standard gateway and the KNX filter rules need to be configured. Remote access to a KNX installation is possible with a LAN modem or DSL router.

CB IP-R supports five tunnel connections which can be used as programming connections for the ETS. In addition, the CB IP-R offers an object server connection which can be used for visualisation systems such as ComBridge Studio Evolution. The tunnel and object server connections can be used in parallel.

The CB IP-R is equipped with a web server. The service website can be displayed in any standard browser via the IP-address of the device. The system integrator can use this service to check and reset tunnel and object server connections. He also can monitor the different bus traffics.

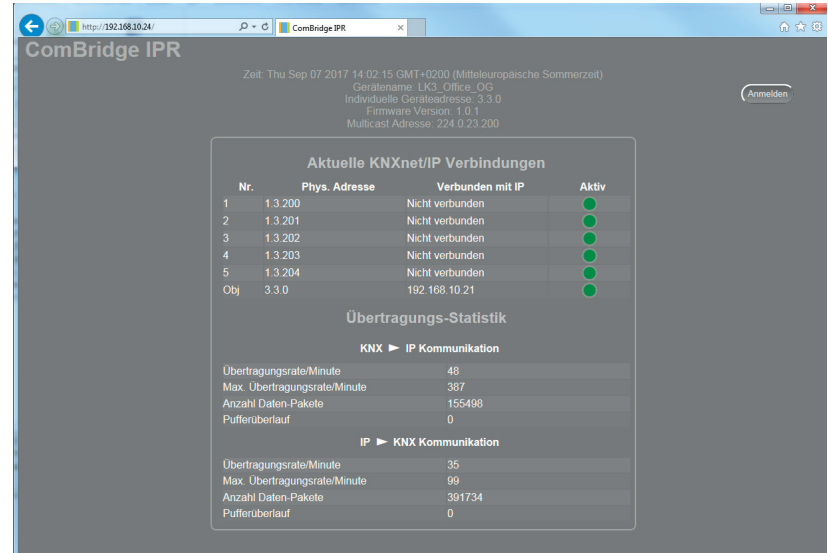

**CB IP-R Web Control**

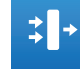

**SETS** 

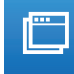

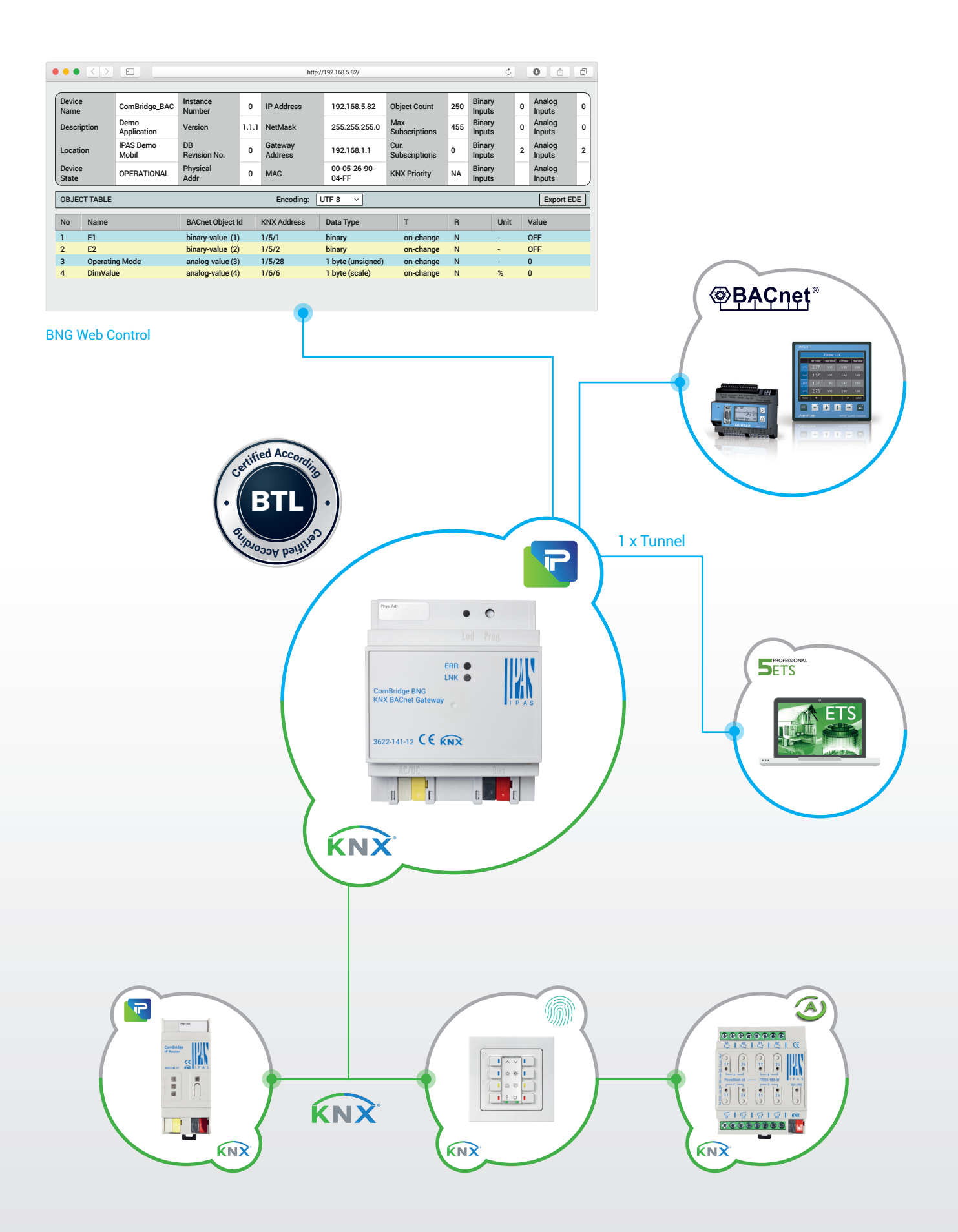

▎█▁▓

## ComBridge KNX BACnet gateway **CB BNG**

**SETS** 

**OBACnet** 

Smart Building Konzepte beschränken sich nicht nur auf intelligente Funktionen wie die Beleuchtungssteuerung oder die Einzelraumregelung. Immer bedeutender werden Anforderungen, die Lösungen für die Wirtschaftlichkeit und Effizienz eines Gebäudes in den Vordergrund stellen. Anforderungen, die mit dem KNX Bussystem alleine nicht lösbar sind.

Andere Protokolle, wie das BACnet Protokoll, bekommen deshalb eine immer größer werdende Bedeutung in Smart Buildings. Das CB BNG verbindet die KNX Installationswelt mit der BACnet-Welt, so dass eine direkte Kommunikation zwischen den Welten stattfinden kann.

Die Konfiguration des Geräts erfolgt ausschließlich mit der ETS. Mit ihr werden allgemeine Parameter wie IP-Adresse, Subnetmaske, Standardgateway, Gatewayname und KNX Gruppenadressen parametriert. Die parametrierten KNX Objekte werden im CB BNG direkt in BACnet Objekte nach folgendem Schema "übersetzt": Die BACnet-Objekt-Instanznummer ist identisch mit der Objektnummer der ETS. Objekte mit 1 Bit Datentyp werden zu "binary" Objekten, alle anderen werden zu "analog" Objekten übersetzt. Der Parameter "Objekt-Modus" (INPUT, OUTPUT, VALUE) vervollständigt dann die Umsetzung zu einem BACnet-Objekt. Zur Inbetriebnahme sind keine speziellen Kenntnisse über BACnet erforderlich.

BACnet Clients können sich entweder über eine sogenannte COV-Subscription anmelden und werden automatisch über KNX Ereignisse informiert oder aber sie verwenden den ReadProperty-Service, um nach Bedarf den Zustand der Objekte abzufragen. Es können bis zu 250 Objekte parametriert werden.

- › 1 Bit
- › 1 Byte (0..100%)
- › 1 Byte ohne Vorzeichen
- › 1 Byte mit Vorzeichen
- › 2 Byte ohne Vorzeichen
- › 2 Byte mit Vorzeichen
- › 2 Byte float
- › 4 Byte ohne Vorzeichen
- › 4 Byte mit Vorzeichen
- › 4 Byte float

Die Programmierung des CB BNG und das Programmieren anderer KNX Teilnehmer kann über die integrierte KNXnet/IP Tunnelverbindung erfolgen.

Über den integrierten Webserver kann die BACnet-Konfiguration in jedem Standardbrowser angezeigt werden.

Zusätzlich kann die Konfiguration über den Webserver, zum Beispiel in das CSV-Format, exportiert werden.

Smart Building concepts are not limited to intelligent functions such as lighting control or individual room control. There is growing demand for solutions which focus on the efficiency and cost-effectiveness of buildings. These demands cannot be met by the KNX bus system alone.

Other protocols such as BACnet protocol are therefore becoming increasingly important in Smart Buildings. The CB BNG connects the KNX installation with the BACnet world so that a direct communication between the two worlds can take place.

The device is solely configured with the ETS. It allows to configure general parameters such as IP address, subnet mask, standard gateway, gateway name and KNX group addresses. In the CB BNG, configured KNX objects are directly "translated" into BACnet objects according to the following rule: The BACnet object instance number is identical to the object number in the ETS. Objects with a 1Bit data type become "binary" objects, all others are translated into "analogue" objects. The parameter "object mode" (INPUT, OUTPUT, VALUE) completes the transformation into a BACnet object. No specific BACnet knowledge is required for the commissioning.

BACnet clients can either subscribe via a COV subscription so that they are automatically informed about KNX events or they can use the Read-Property-Service in order to query the status of an object as required. Up to 250 objects can be configured.

- › 1 Bit
- › 1 Byte (0..100%)
- › 1 Byte unsigned
- › 1 Byte signed
- › 2 Byte unsigned › 2 Byte signed
- 
- › 2 Byte float › 4 Byte unsigned
- › 4 Byte signed
- › 4 Byte float

The CB BNG and other KNX participants can be programmed via the integrated KNXnet/IP tunnel connection.

The integrated web server provides all BACnet settings in every standard browser

The web server can also be used to export the configuration, for example into a CSV file.

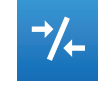

 $\blacktriangleleft$ 

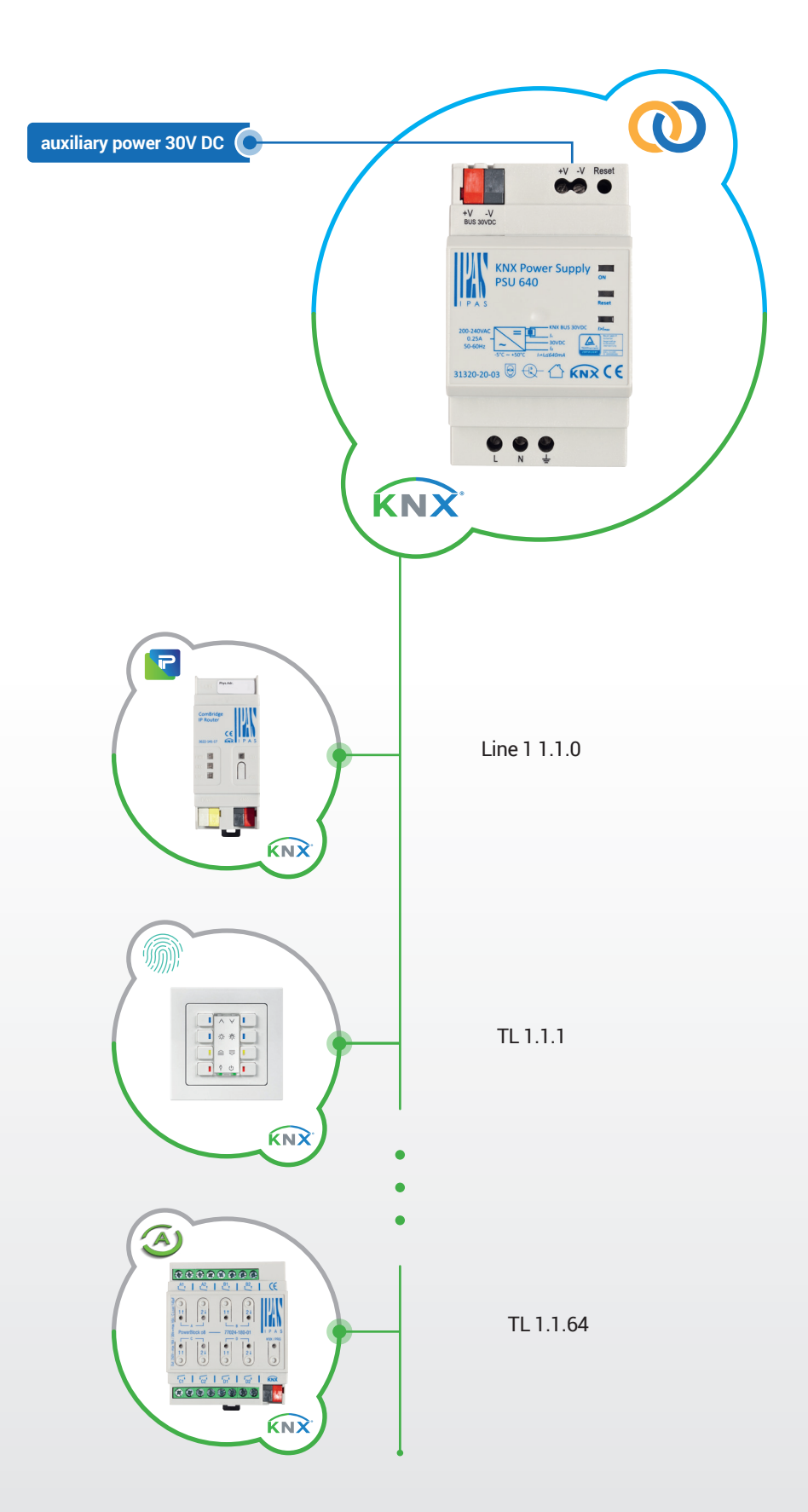

 $\blacksquare$ 

## ComBridge KNX Power Supply CB PSU

Mit der KNX Spannungsversorgung PSU 640 kann die für KNX Installationen benötigte Schutzkleinspannung erzeugt werden. Das Gerät liefert die für die Versorgung der Busteilnehmer benötigte Energie und erlaubt aufgrund der integrierten Drossel gleichzeitig die Kommunikation der angeschlossenen Geräte auf der gleichen Leitung. Der maximale Ausgangsstrom bei der Spannungsversorgung PSU 640 beträgt 640 mA bei einer Spannung von nominal 30 V. Am Gerät kann damit eine maximal ausgelastete KNX Linie (in der Regel 64 KNX Busgeräte) angeschlossen werden.

Der Anschluss der KNX Linie erfolgt über eine Standard-Busklemme. Eine Datenschiene ist nicht erforderlich. An der Spannungsversorgung steht an einem zweiten Ausgang die unverdrosselte Spannung zur Verfügung. Diese kann genutzt werden, um ggf. Geräte, die zusätzlich zum KNX eine weitere Hilfsspannung benötigen (z.B. IPAS ComBridge Gateways), zu versorgen. Wird die unverdrosselte Spannung benutzt, reduziert sich der Strom am KNX Spannungsausgang. Der maximale Strom von 640 mA bezieht sich auf den Gesamtstrom von KNX und Hilfsspannungsausgang. Beide Ausgänge sind geschützt gegen Überlast und Kurzschluss.

Das Gehäuse der KNX Spannungsversorgung PSU 640 ist für die Montage auf einer 35 mm DIN-Schiene geeignet. Mit nur drei Teilungseinheiten (Abmessung: 90x52x58mm LxBxH) ist die CB PSU 640 sehr schmal.

Drei LEDs auf der Stirnseite informieren über den Gerätestatus. Über eine Resettaste kann bei Betätigung der Bus vom Netzteil getrennt werden und dadurch die angeschlossenen Busteilnehmer in den Anfangszustand zurückgesetzt werden.

# KNX

The KNX PSU 640 power supply can be used to create the safety extra-low voltage required for the KNX installation. The device provides the power required to supply the bus participants and thanks to the integrated choke also enables the communication of the connected devices via the same line. The maximum output current for the power supply PSU 640 is 640 mA with a nominal voltage of 30 V. As a result a fully utilised KNX line (usually 64 KNX bus devices) can be connected to the device.

The KNX line is connected via a standard bus terminal thus a data rail is not required. The power supply also has a second output providing unchoked voltage which can be used to supply devices that may need auxiliary voltage in addition to the KNX (e.g. IPAS ComBridge gateways). If unchoked voltage is used, the current is reduced at the KNX power output. The maximum current of 640 mA relates to the total power of KNX output and auxiliary power output. Both outputs are protected against overload and short circuit.

The casing of the KNX power supply PSU 640 is suitable for 35 mm DIN rail mounting and with only three horizontal units (dimensions: 90-52-58mm l-w-h) it is very narrow.

Three LEDs on the front of the device provide information about the device status. A reset button is available to separate the bus from the power supply unit and thereby resets the connected bus participants to their original settings.

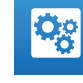

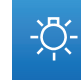

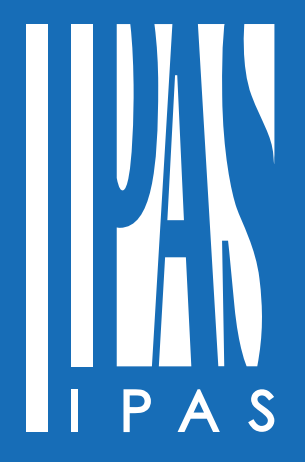

**IPAS GmbH** Hölscherstraße 27 D-47167 · Duisburg

**Germany**

 $\sqrt{+49(0)203/37867}$ -0

 $\blacksquare$  +49 (0) 203 / 37867-10 、 ■ ⊠ の

 $\boxtimes$  support@ipas-products.com

**<sup>3</sup>** www.ipas-products.com